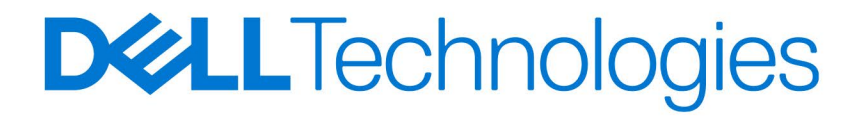

 $\odot$ 

## DELL DOCKS

Hier klicken, um den eGuide zu öffnen

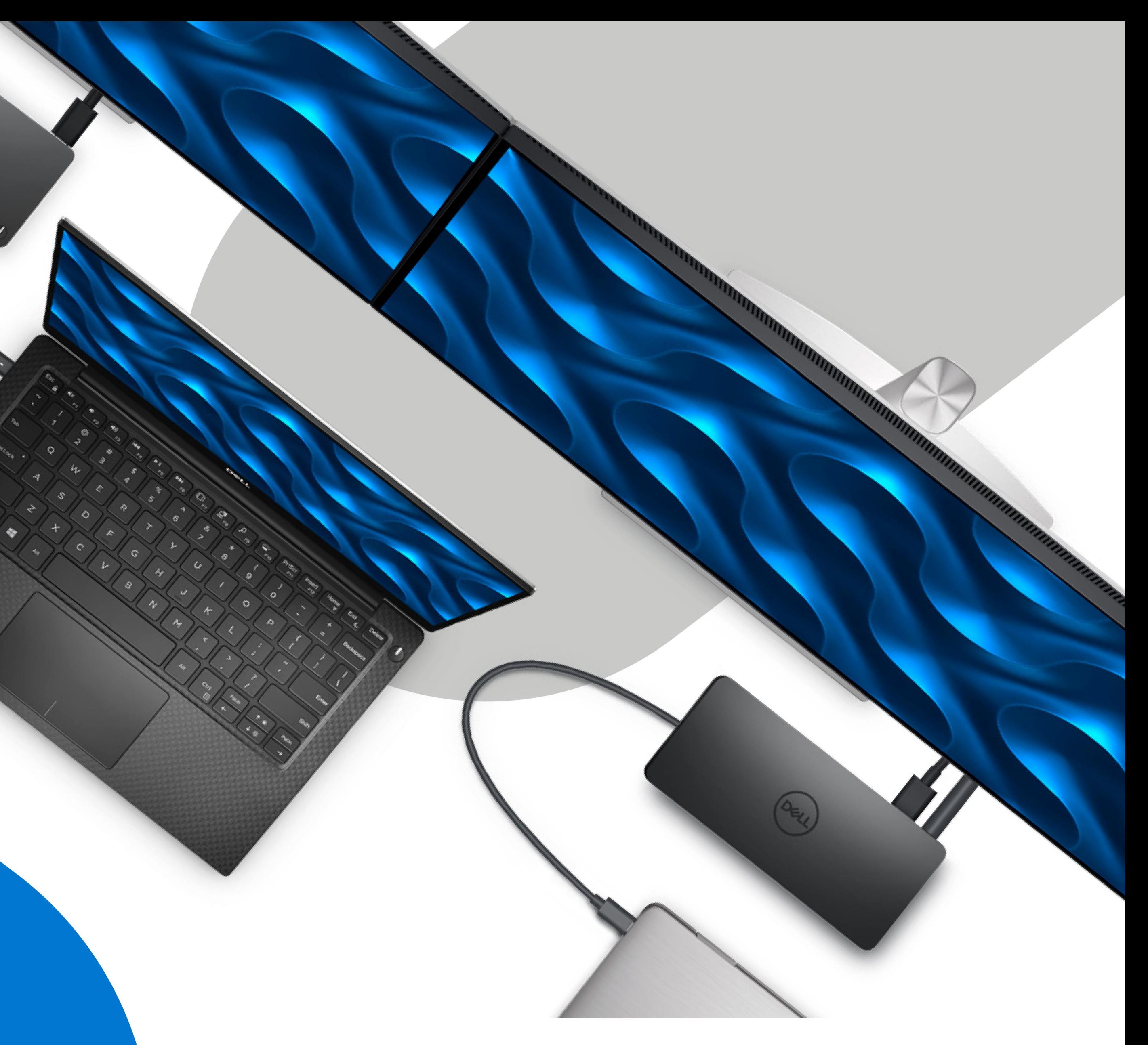

Überreicht durch:

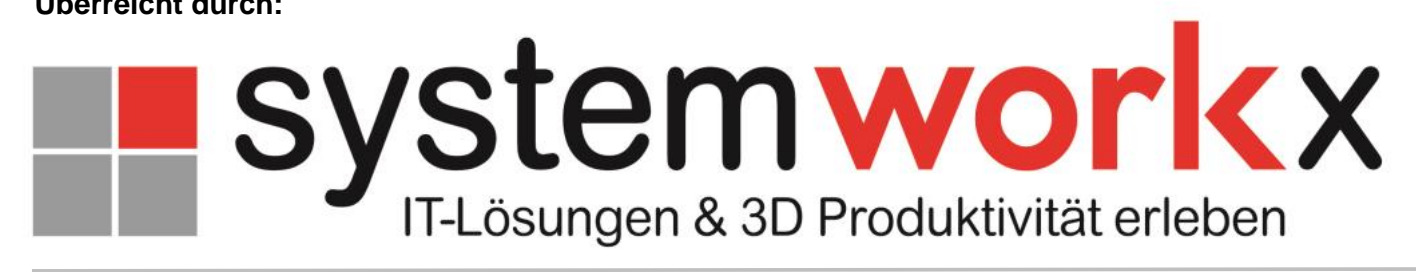

www.systemworkx.de | info@systemworkx.de | Fon: 089 898 678 0 oder 0821 998 648 1